## STAPPENPLAN 'KNIPPROGRAMMA'

## WAT IS HET KNIPPROGRAMMA EN WAT KAN JE ERMEE DOEN?

Het Knipprogramma is een tool die op elke computer staat. Met het knipprogramma kan je gemakkelijk een knipsel maken van wat op je scherm te zien is. Je kan heel je beeldscherm vastleggen of een uitsnede er van nemen.

Het knipprogramma kan je terugvinden op elke computer met Windows 7, 8.1 en 10.

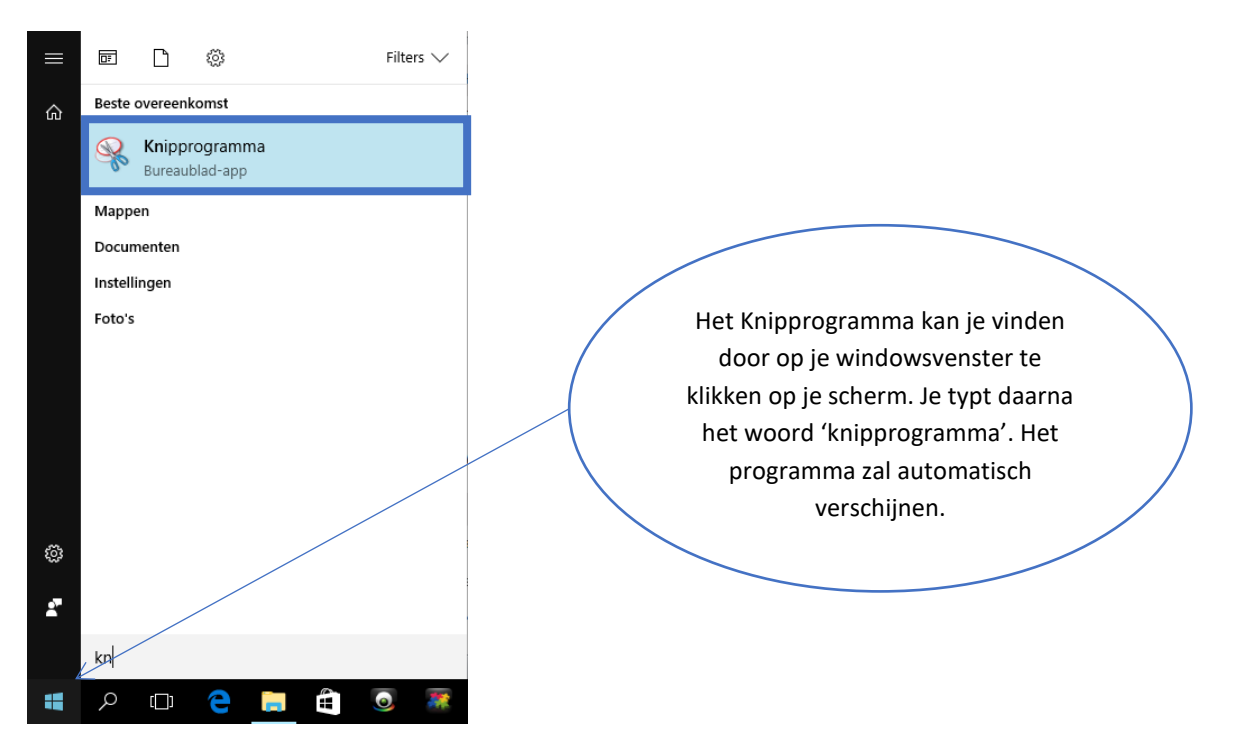

## [Stappenplan Knipprogramma](https://youtu.be/y5Ympbg-ua4)

Druk de 'ctrl' toets in en klik op de bovenstaande titel voor het instructiefilmpje.